# Contents

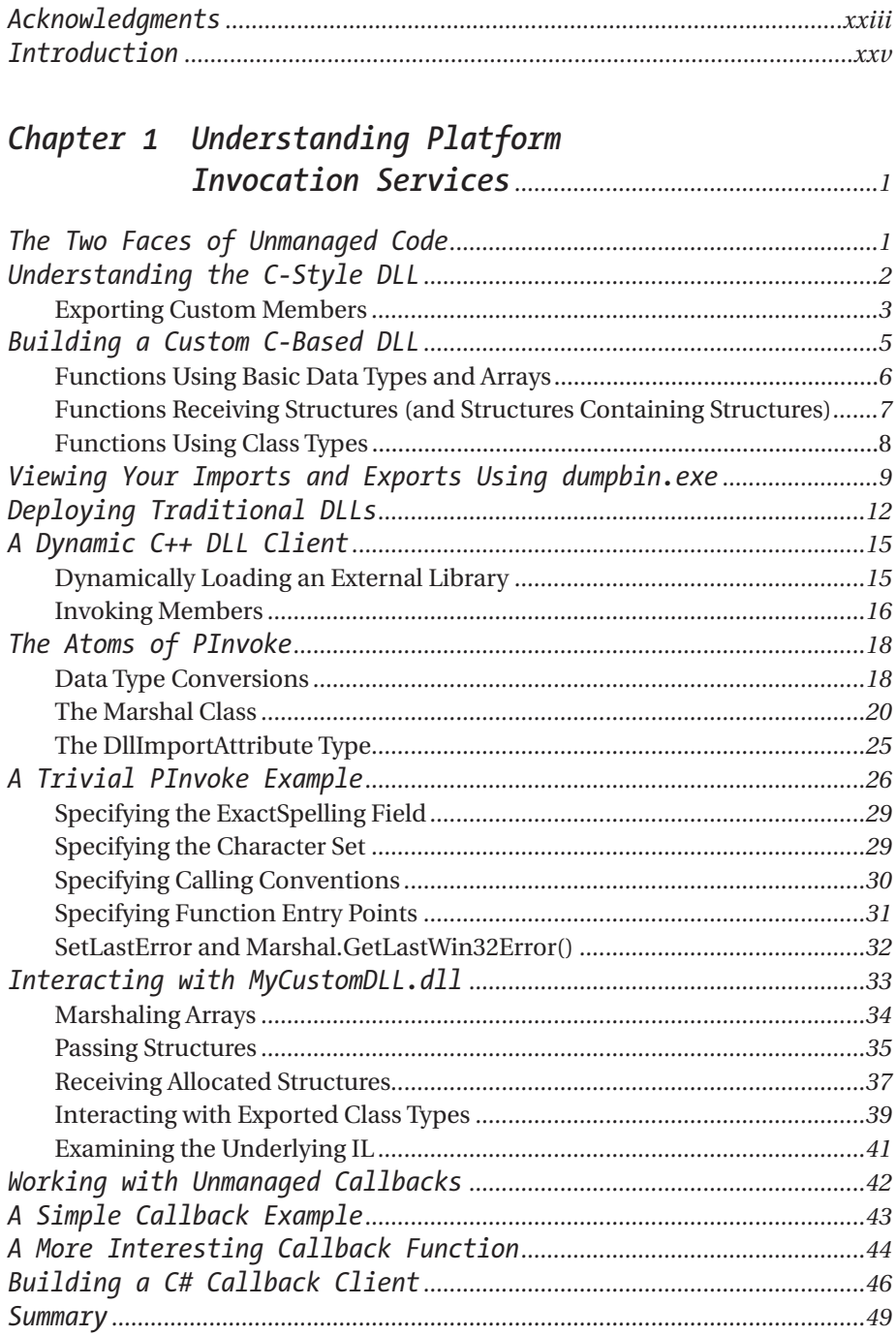

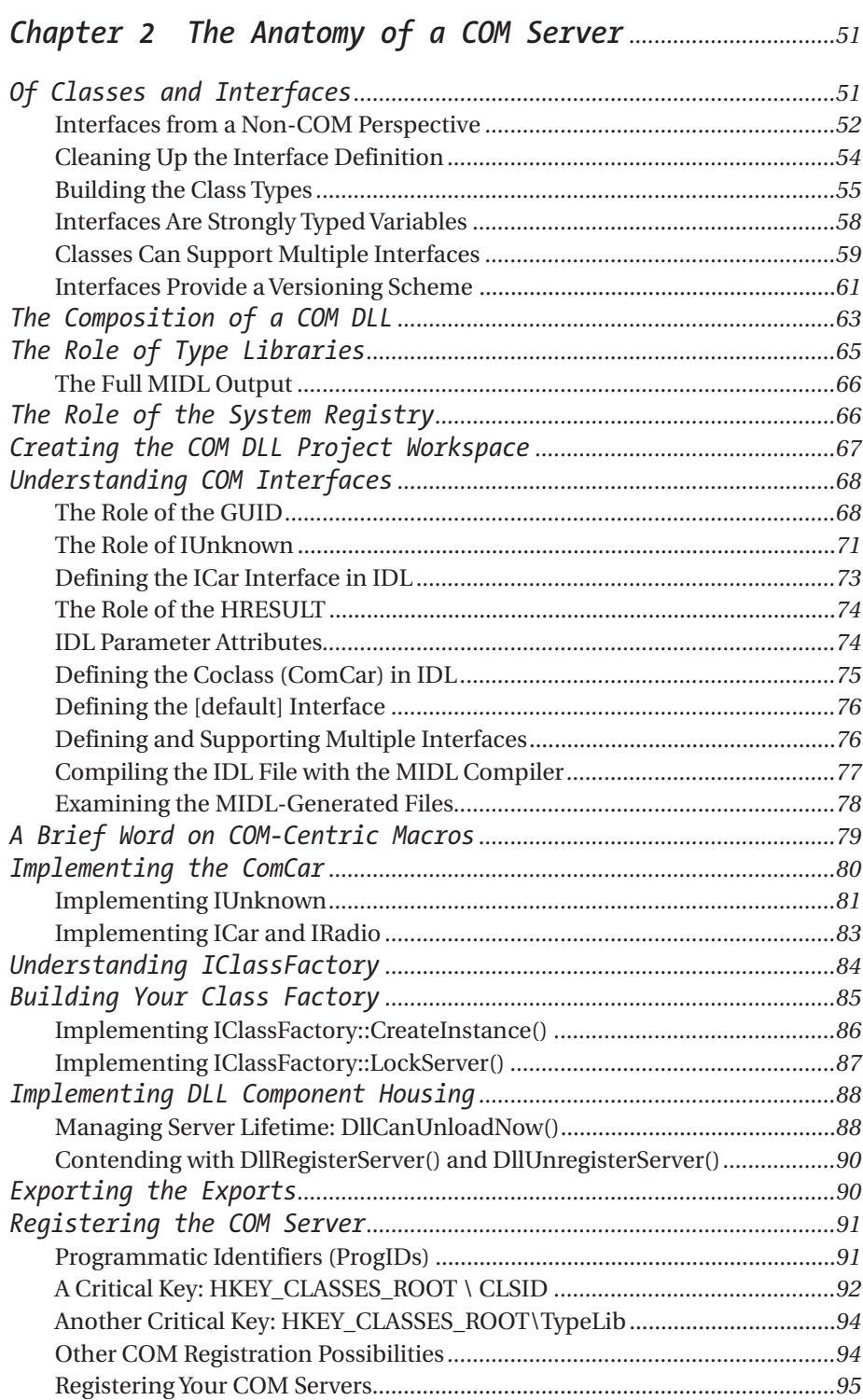

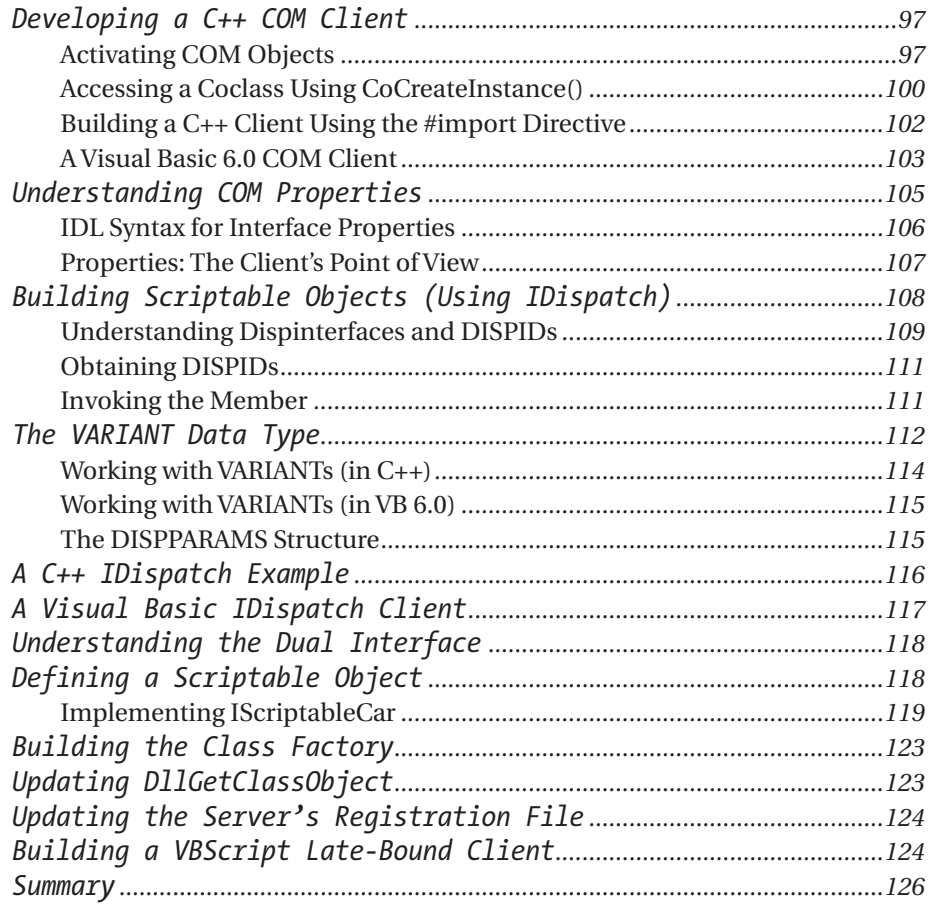

# *Chapter 3 A Primer on COM Programming Frameworks ............................................127*

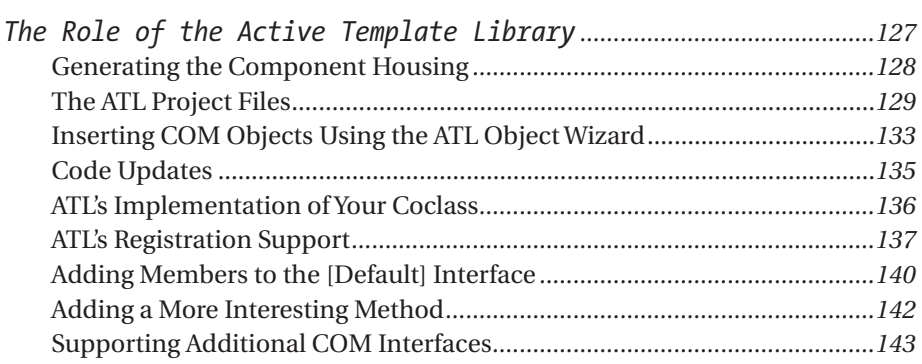

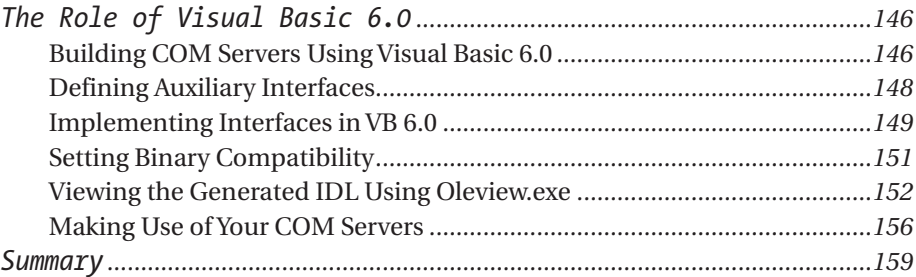

# *Chapter 4 COM Type Information .................................................161*

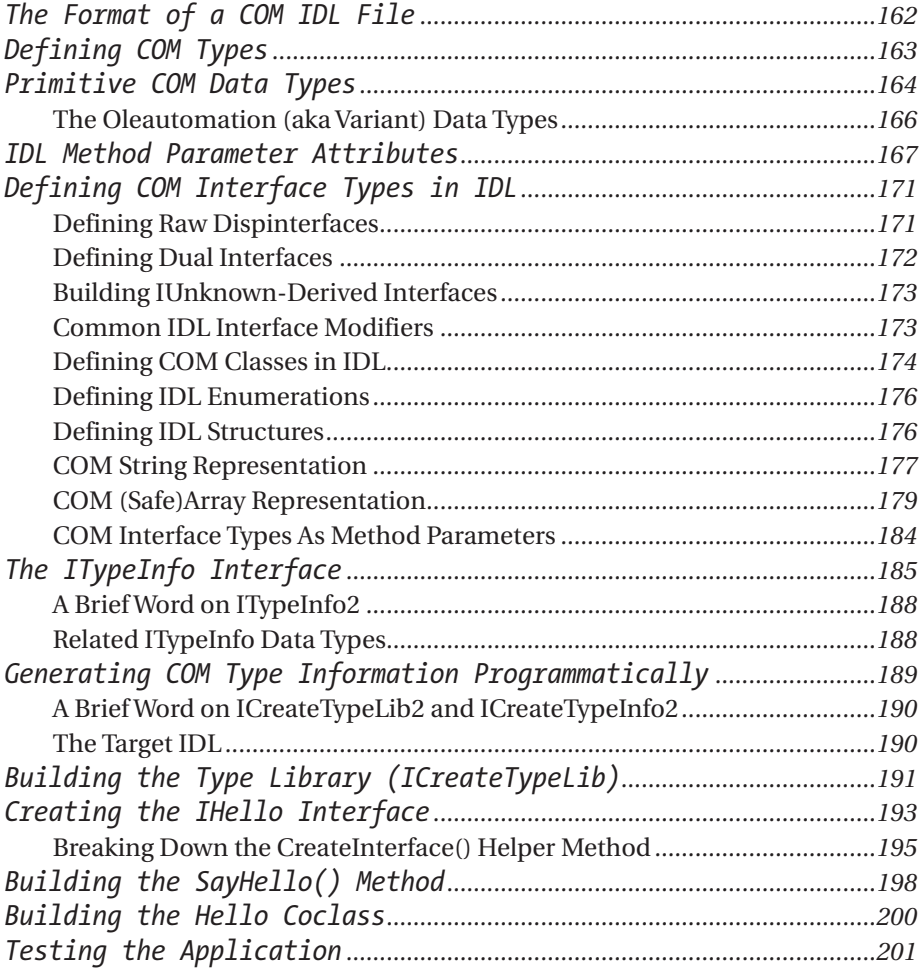

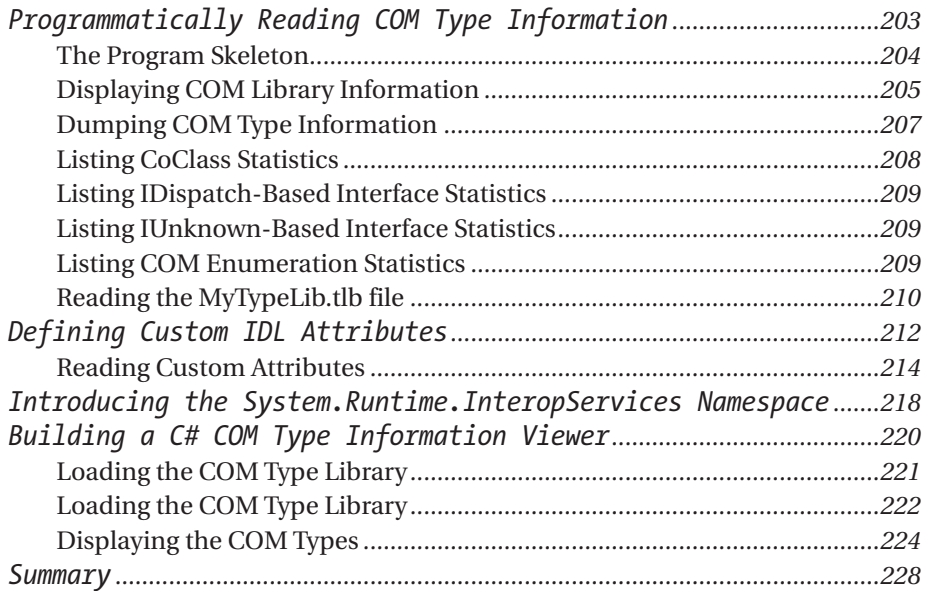

# *Chapter 5 The Anatomy of a .NET Server.............................229*

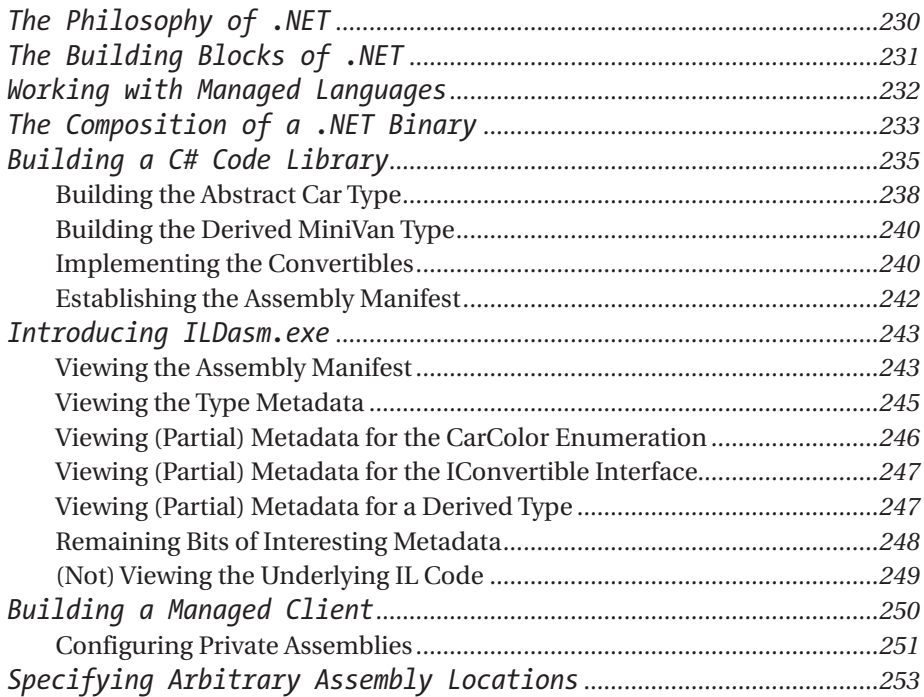

*Contents*

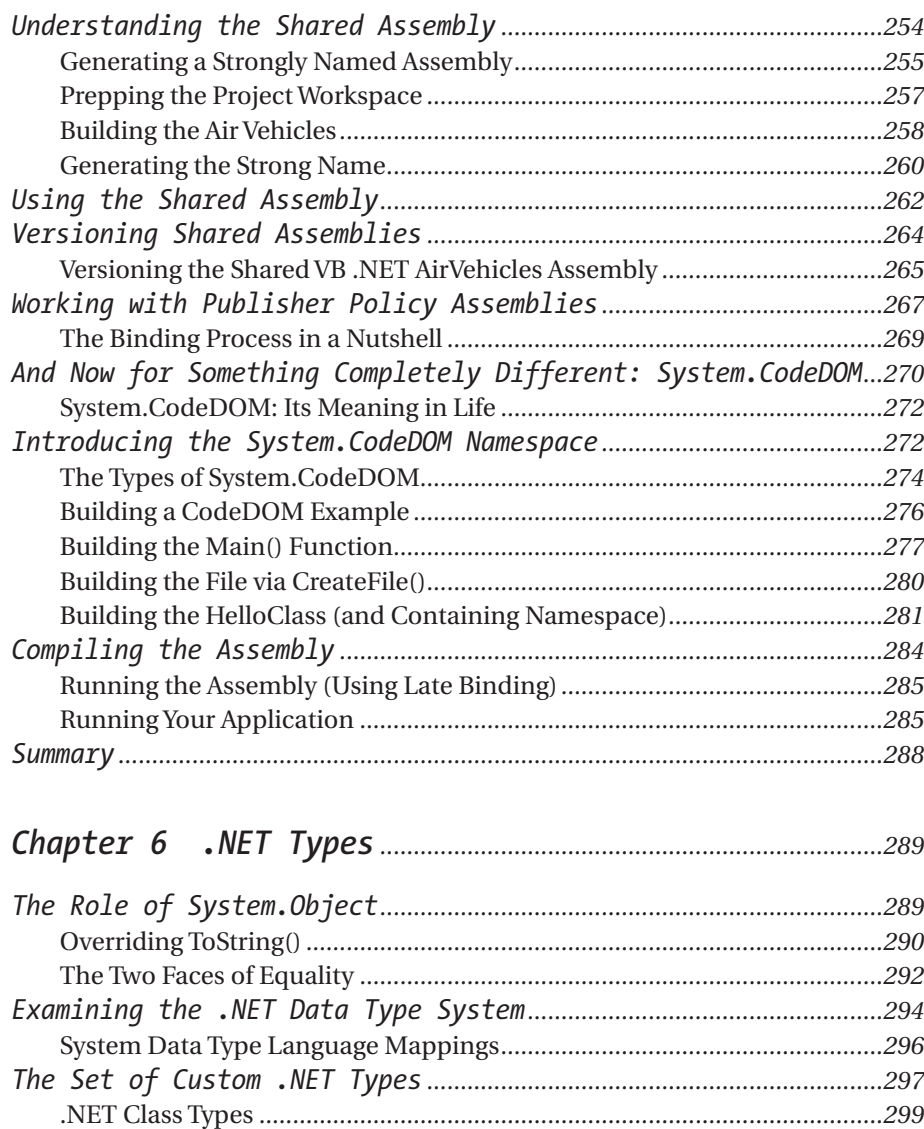

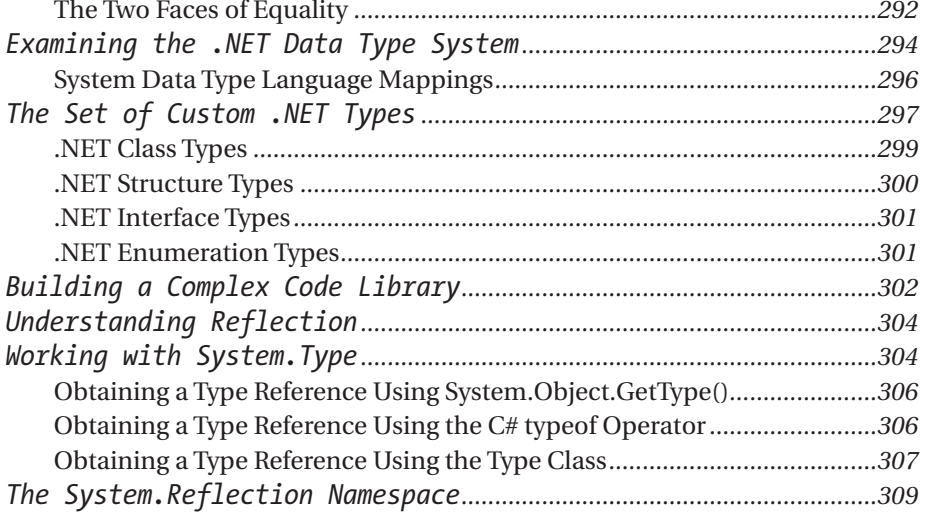

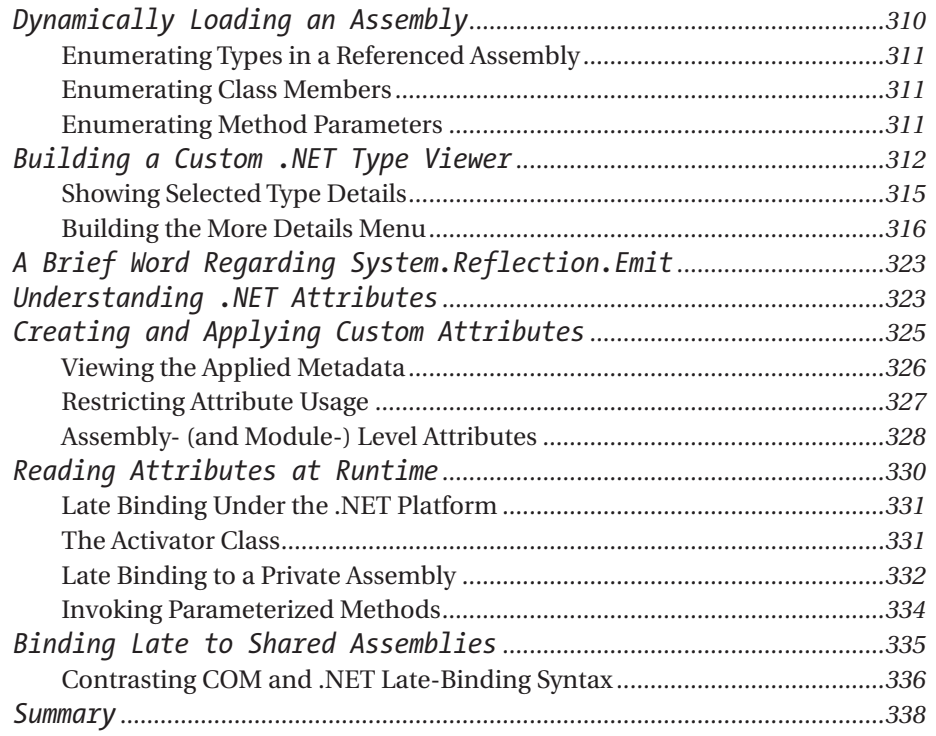

### *Chapter 7 .NET-to-COM Interoperability— The Basics ...........................................................................339*

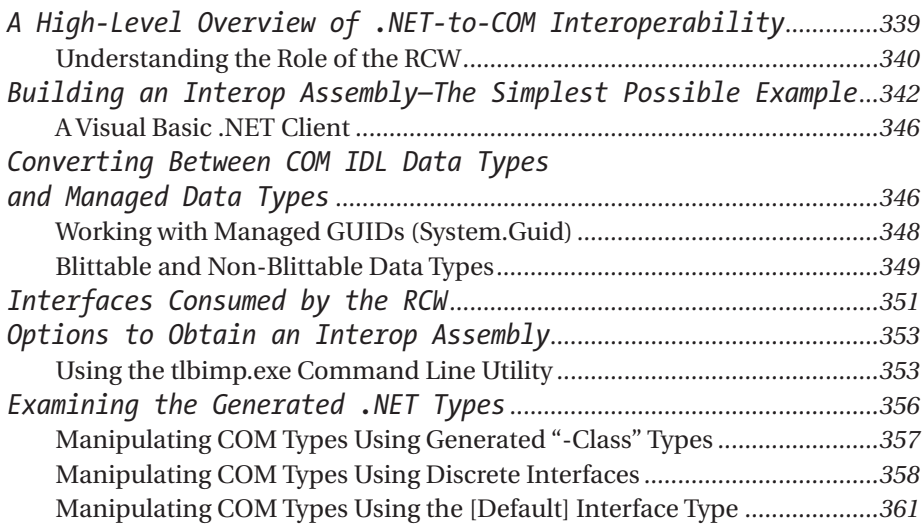

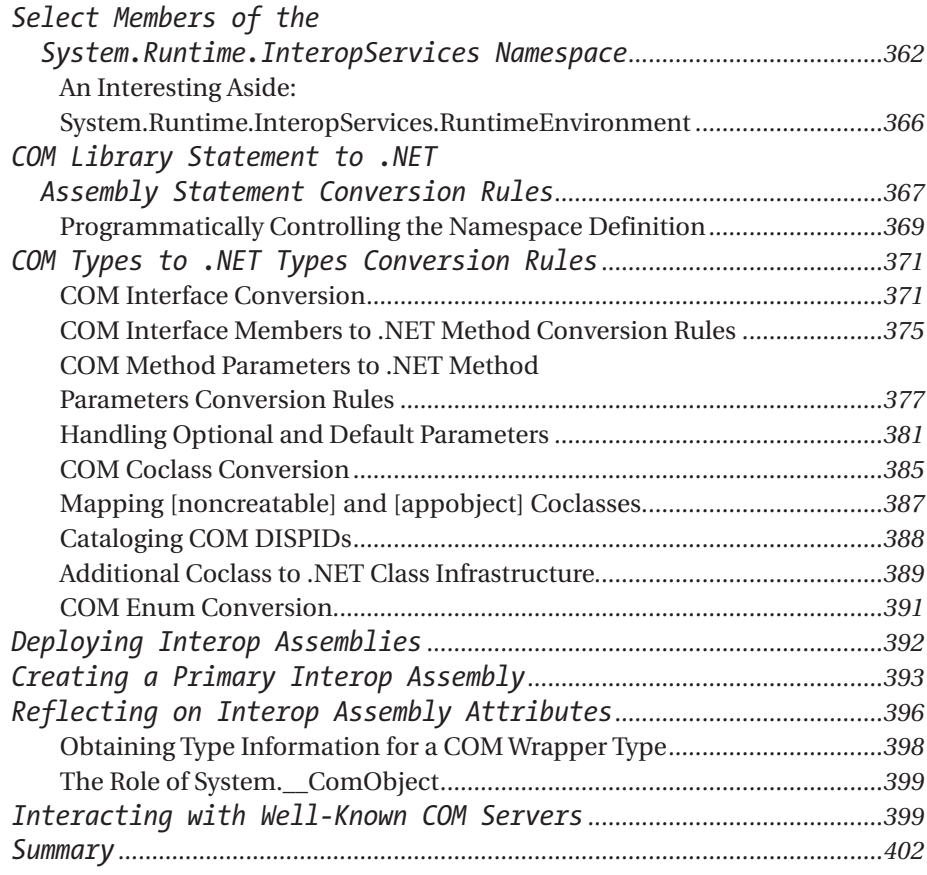

#### *Chapter 8 .NET-to-COM Interoperability— Intermediate Topics....................................................403*

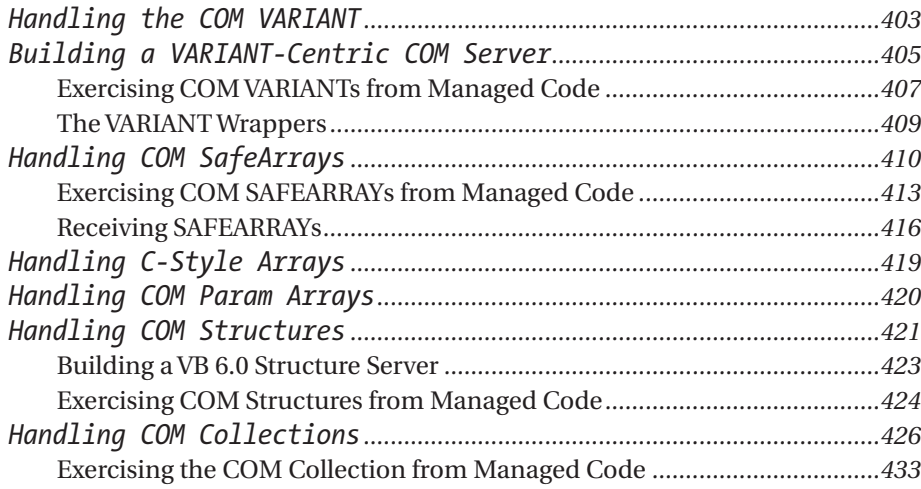

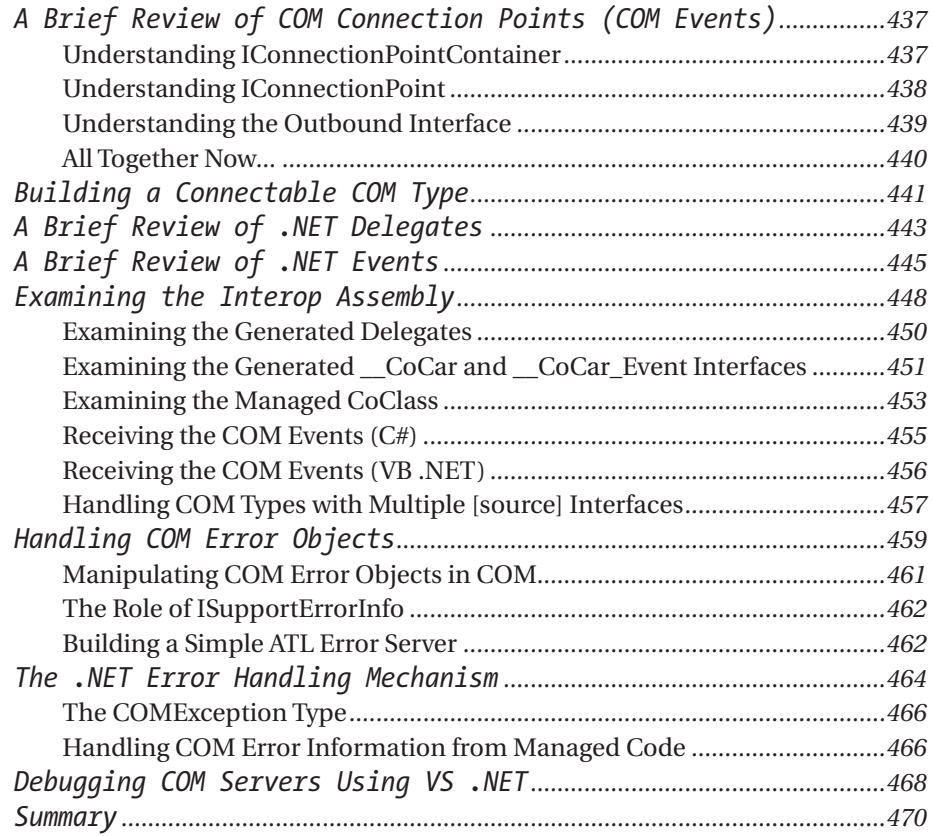

# *Chapter 9 .NET-to-COM Interoperability— Advanced Topics ..............................................................471*

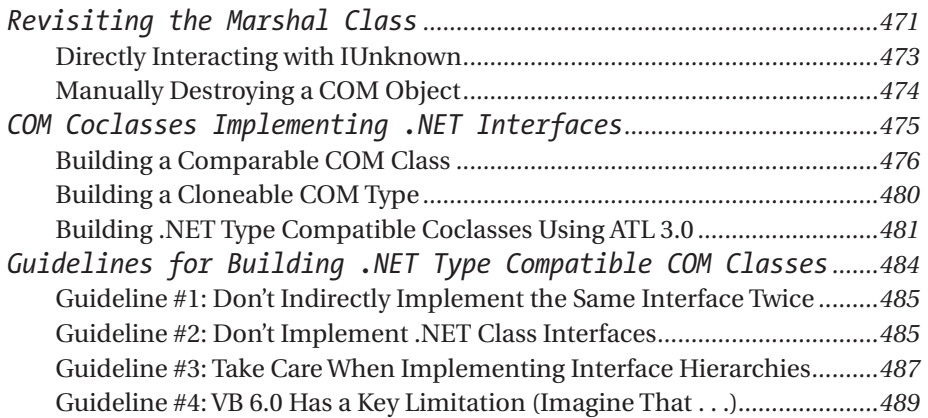

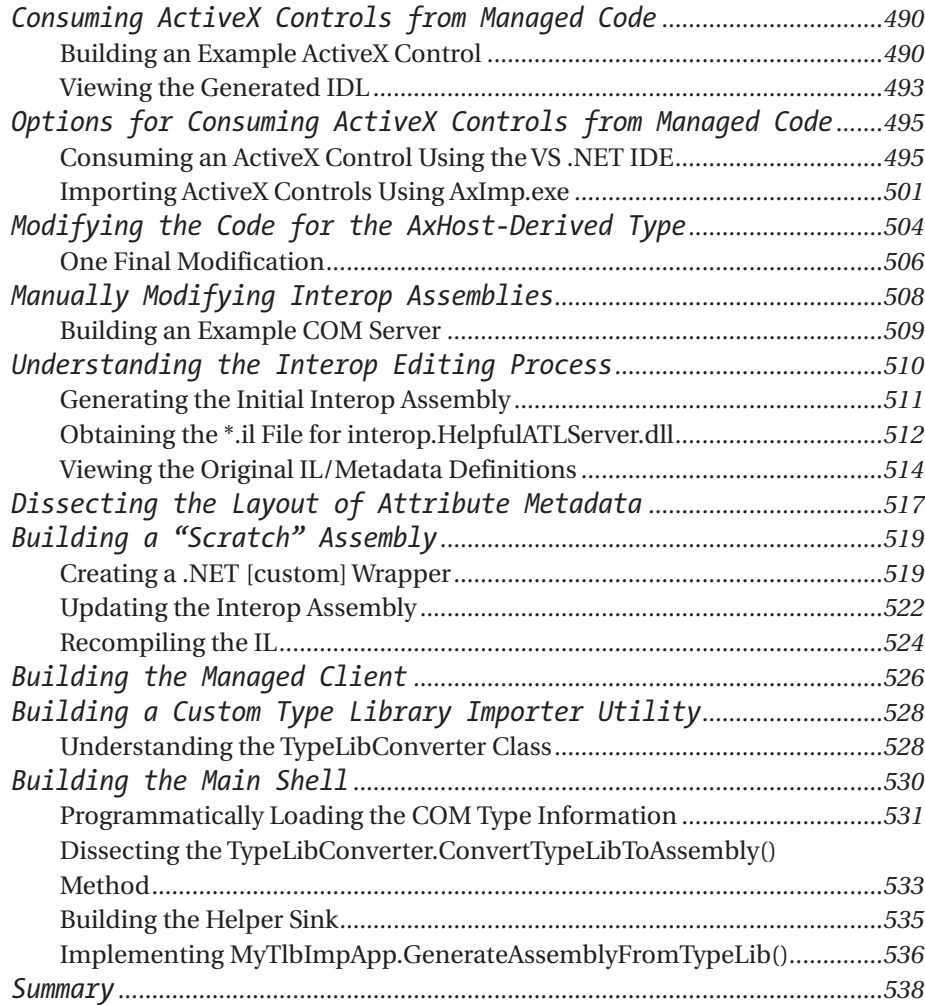

# *Chapter 10 COM-to-.NET Interoperability— The Basics ...........................................................................539*

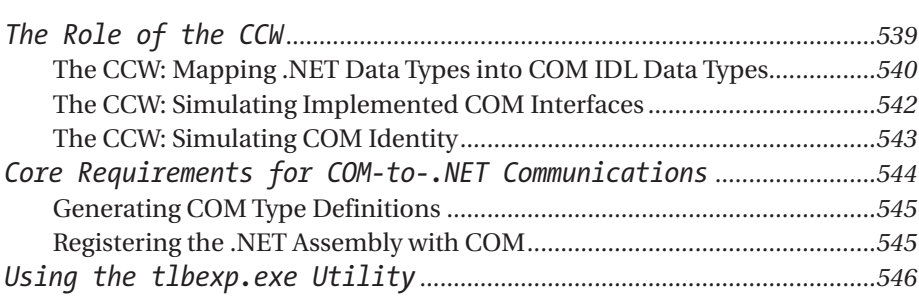

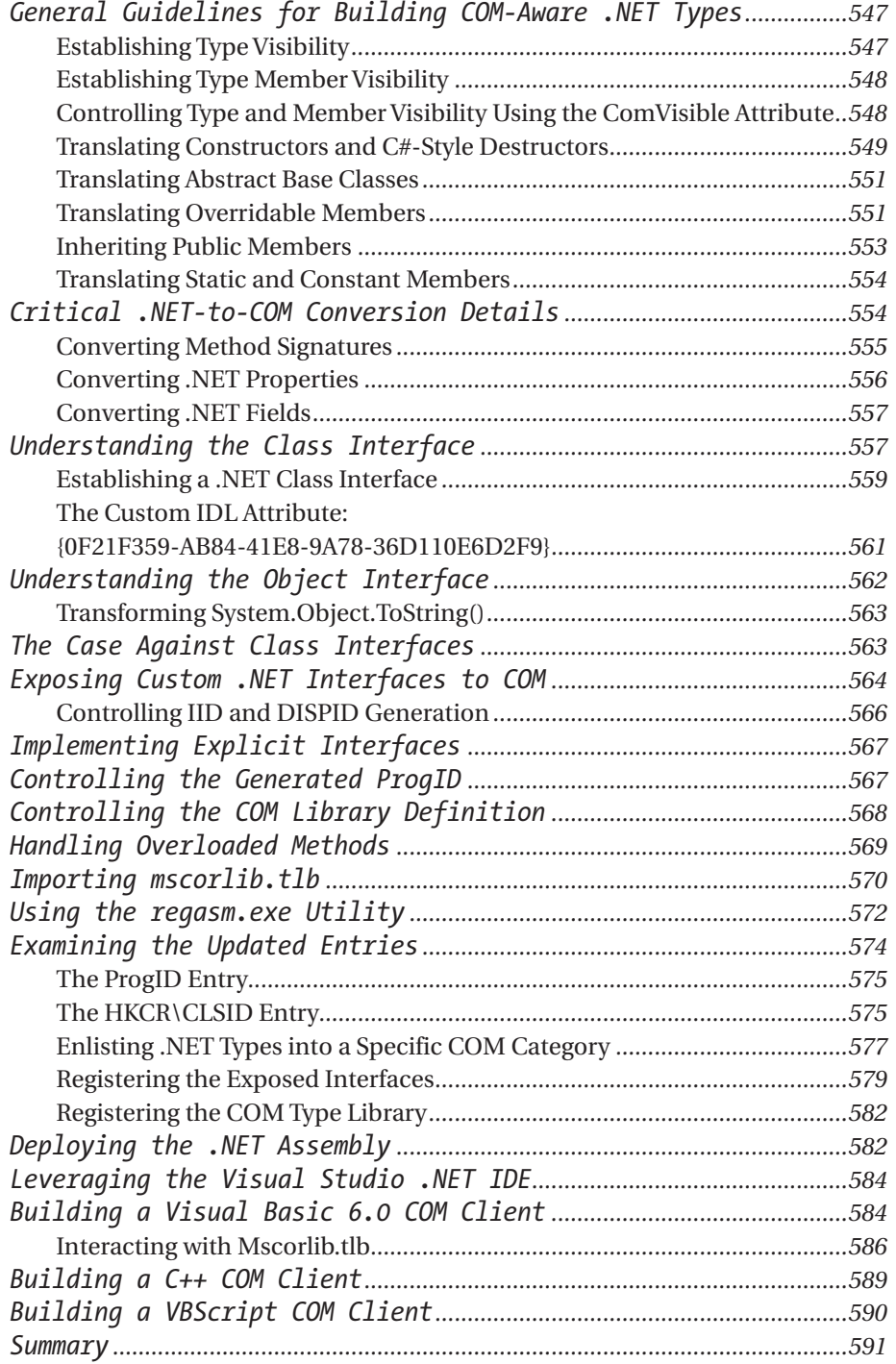

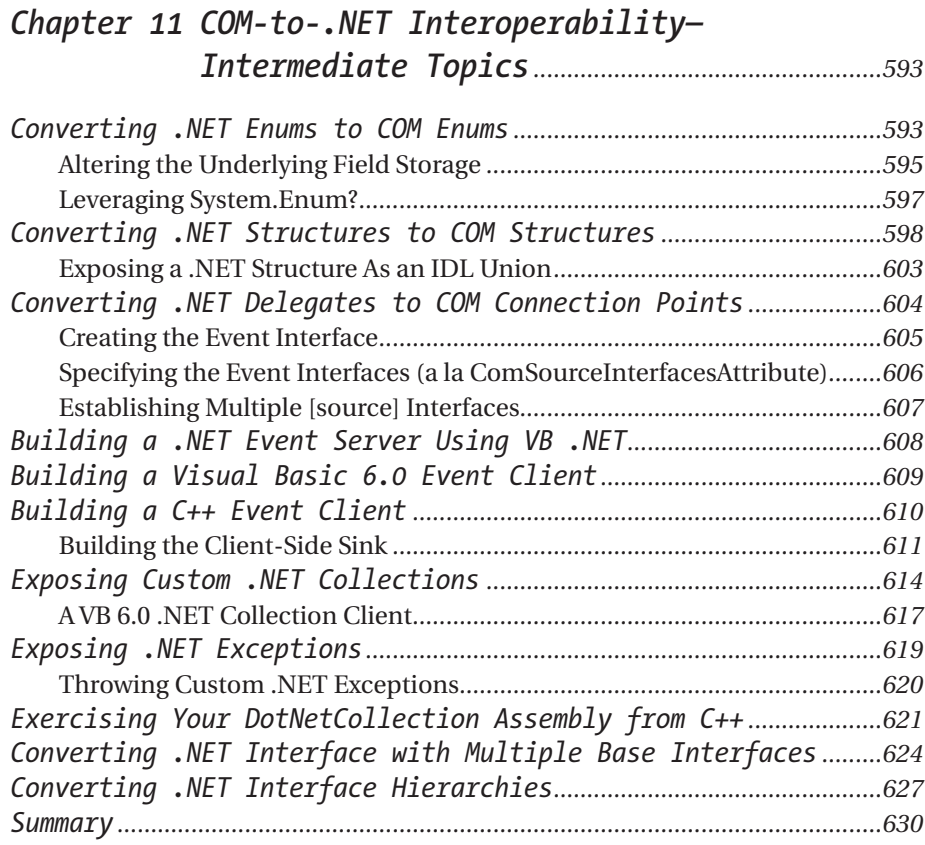

#### *Chapter 12 COM-to-.NET Interoperability— Advanced Topics ..............................................................633*

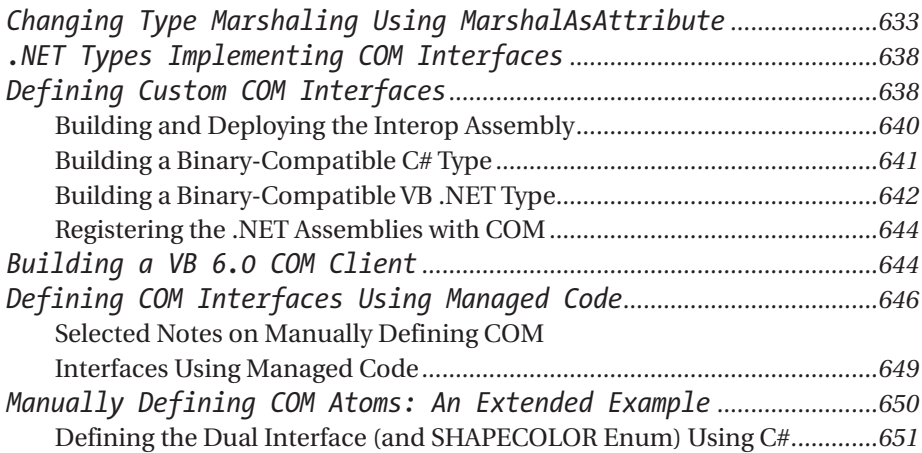

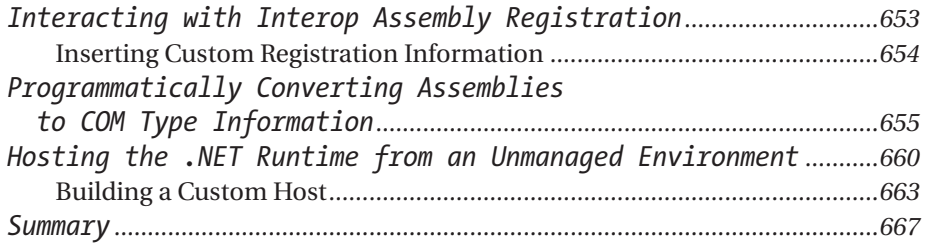

# *Chapter 13 Building Serviced Components (COM+ Interop).................................................................669*

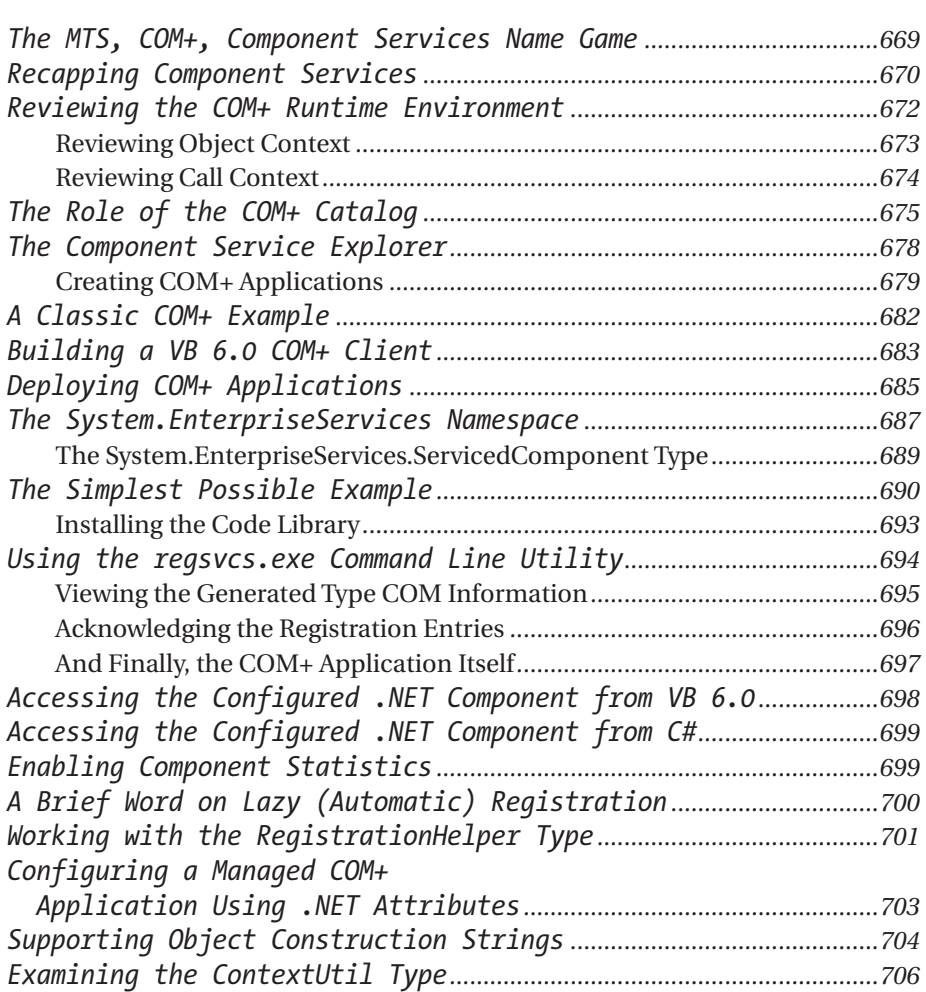

*Contents*

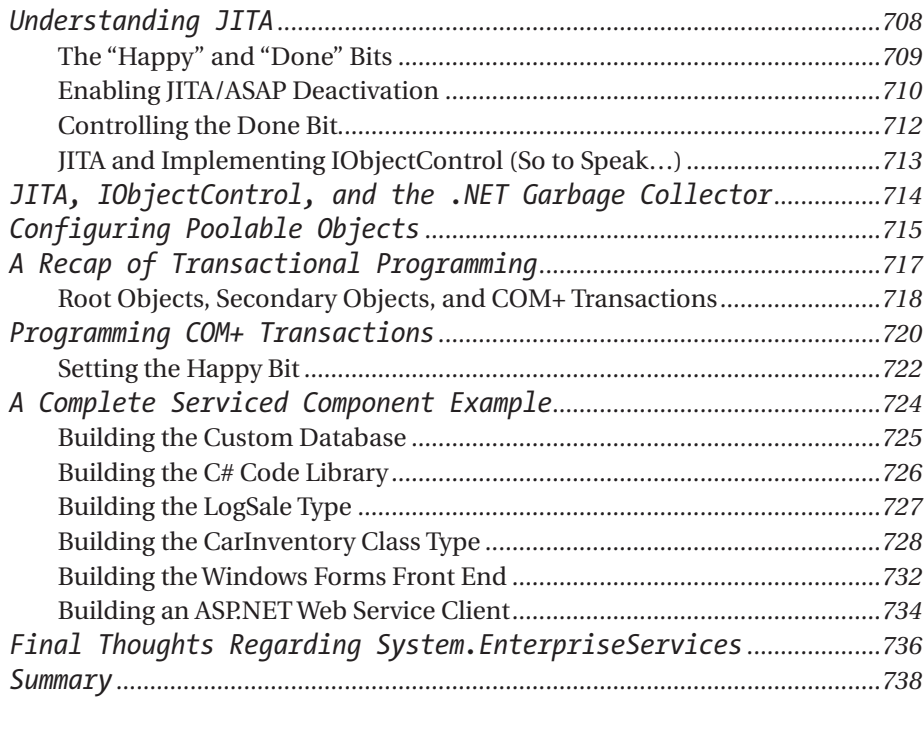

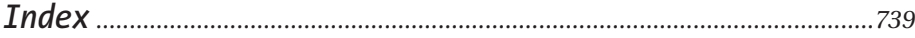